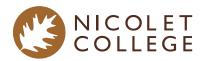

# Office Assistant

# **Technical Diploma**

The Office Assistant program prepares students for a variety of administrative tasks in today's rapidly changing workplace. Students learn basic office procedures and essential software skills including word processing, spreadsheets, databases, and desktop publishing. Students learn records management, human relations and communication skills working individually and in a team environment. Office assistants help with routine tasks necessary to keep an office functioning.

# **Program Outline**

| TERM 1     |                                                                                                    |         |
|------------|----------------------------------------------------------------------------------------------------|---------|
| Course #   | Course Title                                                                                                    | Credits |
| 1010210600 | Business Essentials<br>This class helps new Nicolet students make a successful transition to the College. The<br>course is a chance for students to learn College resources, practice pacing and time<br>management, grit and the learning management system. Students also receive an<br>introduction and have opportunities to practice professional business communication.                                                                                                    | 1.00    |
| 1080119500 | Written Communication<br>Develops writing skills which include prewriting, drafting, revising, and editing. A variety of<br>writing assignments is designed to help the learner analyze audience and purpose, research<br>and organize ideas, and format and design documents based on subject matter and content.<br>Also develops critical reading and thinking skills through the analysis of a variety of written<br>documents.                                                                                                    | 3.00    |
| 1010211300 | Human Resources Roles and Laws<br>This class reviews the role and importance of Human Resources in organizations. Current<br>challenges Human Resources contends with are covered. Students will learn about major<br>employment laws and how to ensure that company programs, practices and policies align<br>with those laws.                                                                                                    | 1.00    |
| 1010212100 | Customer Service<br>This course is intended to teach students ways to take care of their customers and add<br>value to customer interactions. They will identify the difference between internal and<br>external customers, and develop verbal, nonverbal, and listening communication skills.<br>Students will develop problem-solving techniques and the ability to lead and expand the<br>customer service process, learn how to deal with customers, and build skills for analyzing<br>and prioritizing customer needs. Students will learn to use the phone, email and other<br>communications methods effectively and efficiently in the world of work. | 1.00    |
| 1010311500 | MS Word Beginning<br>This course will cover creating a flyer, research paper, and business letter using Microsoft<br>Word.                                                                                                    | 1.00    |
| 1010312500 | MS Outlook<br>This course will cover creating and managing email messages, calendars, contacts, and<br>tasks using Microsoft Outlook.                                                                                                    | 1.00    |
| 1010312600 | MS Excel Beginning<br>This course will cover creating a worksheet and chart; application of formulas, functions,<br>and formatting; and working with large worksheets, charting, and what-if analysis using<br>Microsoft Excel.                                                                                                    | 1.00    |

| Course #   | Course Title                                                                                                    | Credits |
|------------|----------------------------------------------------------------------------------------------------|---------|
| 1010314100 | MS Powerpoint Beginning<br>This course will cover creating and editing presentations with pictures; enhancing<br>presentations with shapes and SmartArt; and inserting WordArt, charts, and tables using<br>Microsoft PowerPoint.                                                                                                    |         |
| 1010611400 | Records Management<br>This course explores the comprehensive field of records management by applying basic<br>principles and procedures for storing and retrieving information and maintaining an efficient<br>manual and/or computerized filing system using the simplified filing rules developed by the<br>Association of Records Managers and Administrators, Inc. (ARMA). The following methods<br>of storing records are studied: alphabetic, subject, numeric, and geographic. Basic<br>terminology of records management is taught throughout the course. Records retention,<br>disaster planning, control measurements, information security, and disposition are<br>discussed. | 2.00    |
| 1010613300 | Business Office Technologies<br>This course will cover operation of popular physical and virtual technologies used in a<br>business office including products and applications used for telephony, office application<br>suites, meetings, and surveys.                                                                                                    | 2.00    |
| 1019617000 | Leadership Organizational Culture<br>This class will cover what the leader's role is in creating the optimal workplace. Students will<br>learn the components of a great workplace and how to improve corporate culture. Students<br>have the opportunity to assess their workplace and provide recommendations for<br>strengthening.                                                                                                    | 1.00    |
| 1015110500 | Digital Literacy with Cyber Security<br>This course will cover identifying and differentiating between major computer components,<br>Microsoft Windows operating system and application operations, computing environment<br>issue troubleshooting, making connections between office network devices, file<br>management, and basic cybersecurity threats and best practices.                                                                                                    |         |
| TERM 2     |                                                                                                    |         |
| Course #   | Course Title                                                                                                    | Credits |
| 1010211600 | Human Resources Recruitment<br>This class will cover how to develop job descriptions and competitive salary packages for<br>open positions. Students will create effective recruiting and interview programs so the best<br>candidates will be selected.                                                                                                    | 1.00    |
| 1080119600 | Oral Interpersonal Communication<br>Focuses upon developing speaking, verbal and nonverbal communications, and listening<br>skills through individual presentations, groups activities, and other projects.                                                                                                    | 3.00    |
| 1080412300 | Math with Business Applications<br>Covers real numbers, basic operations, linear equations, proportions with one variable,<br>percent, simple interest, compound interest, annuity, applying math concepts to the<br>purchasing/buying/selling processes, and basic statistics with business and consumer<br>applications. Prerequisite: Accuplacer Algebra score >=35 or ACT Mathematics score >=18.                                                                                                    |         |
| 1010311700 | MS Word Intermediate<br>This course will cover creating a multipage document, creating a resume and sharing<br>documents, using mail merge, and creating a newsletter using Microsoft Word. Prerequisite:<br>1010311500 MS Word Beginning (C or better) (concurrent enrollment allowed).                                                                                                    |         |
| 1010312700 | MS Excel Intermediate<br>This course will cover working with financial functions, data tables, amortization schedules,<br>multiple worksheets, and workbooks; creating, sorting, and querying a table; and creating<br>templates; importing data; and working with SmartArt, images, and screenshots using<br>Microsoft Excel. Prerequisite: 1010312600 MS Excel Beginning (C or better) (concurrent<br>enrollment allowed).                                                                                                    |         |

| Course #   | Course Title                                                                                                    | Credits |
|------------|----------------------------------------------------------------------------------------------------|---------|
| 1010611600 | Document Processing<br>This course will cover basic and advanced document formatting techniques in administrative<br>and specialized occupational areas while enhancing keyboarding speed and accuracy. |         |
| 1010617100 | Administrative Procedures Basics<br>This course will introduce and review basic administrative concepts such as<br>professionalism, ethics, communications, teamwork, customer service, and leadership. | 2.00    |
| 1010110200 | Introduction to Accounting<br>Students learn to apply debit/credit theory in preparing basic journal entries. Also includes<br>financial statement ratios, bank reconciliations, and payroll.           | 1.00    |

#### Total Credits: 31.00

Talk with a Success Coach about the program outline. Together, you will determine if credits you've already earned satisfy any requirements, discuss possible alternative courses, and choose the best classes if you're thinking of transferring.

# At A Glance

How You'll Learn

#### Summer 2025 Start Date

June 16 - 8-Week Summer Term Start

#### Fall 2025 Start Dates

August 25 - 16-Week Fall Term Start October 20 - Additional 8-Week Term Start for Select Courses

# Spring 2026 Start Dates

January 12 - 16-Week Spring Term Start March 9 - Additional 8-Week Term Start for Select Courses

VIEW FULL ACADEMIC CALENDAR

**Program Tuition\*** 

\$5,190

# Books & Supplies\*

# \$425

\*Total cost for degree completion is estimated by current course requirements, books, and supplies. Tuition and fees are set by the Wisconsin Technical College System and subject to change.

Financial Aid Eligible

Potential Indirect Costs

### What You'll Learn

- Perform accurate workplace communications
- Use technology skills for business tasks
- Perform routine office procedures
- Demonstrate professionalism and effective workplace relationships

### Your Potential Careers

- Office Assistant
- Receptionist
- Typist
- General Office Clerk

### Median Annual Salary

| \$35,767         | \$37,075 | \$26,446 |  |  |  |  |  |
|------------------|----------|----------|--|--|--|--|--|
| Local            | State    | National |  |  |  |  |  |
| Lightcast 2023.1 |          |          |  |  |  |  |  |

### Get Started

Your application can be submitted online, it takes just a few minutes to complete.

APPLY NOW